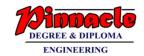

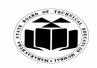

(Autonomous)

(ISO/IEC - 27001 - 2005 Certified)

#### SUMMER – 2019 EXAMINATION MODEL ANSWER

Subject: Java Programming Subject Code: 22412

#### **Important Instructions to examiners:**

- 1) The answers should be examined by key words and not as word-to-word as given in the model answer scheme.
- 2) The model answer and the answer written by candidate may vary but the examiner may try to assess the understanding level of the candidate.
- 3) The language errors such as grammatical, spelling errors should not be given more Importance (Not applicable for subject English and Communication Skills).
- 4) While assessing figures, examiner may give credit for principal components indicated in the figure. The figures drawn by candidate and model answer may vary. The examiner may give credit for any equivalent figure drawn.
- 5) Credits may be given step wise for numerical problems. In some cases, the assumed constant values may vary and there may be some difference in the candidate's answers and model answer.
- 6) In case of some questions credit may be given by judgement on part of examiner of relevant answer based on candidate's understanding.
- 7) For programming language papers, credit may be given to any other program based on equivalent concept.

| Q. | Sub        | Answer                                                          | Marking   |
|----|------------|-----------------------------------------------------------------|-----------|
| No | Q.N.       |                                                                 | Scheme    |
| •  |            |                                                                 |           |
| 1. |            | Attempt any <u>FIVE</u> of the following:                       | 10        |
|    | a)         | List any eight features of Java.                                | <b>2M</b> |
|    | Ans.       | Features of Java:                                               |           |
|    |            | 1. Data Abstraction and Encapsulation                           |           |
|    |            | 2. Inheritance                                                  |           |
|    |            | 3. Polymorphism                                                 |           |
|    |            | 4. Platform independence                                        | Any       |
|    |            | 5. Portability                                                  | eight     |
|    |            | 6. Robust                                                       | features  |
|    |            | 7. Supports multithreading                                      | 2M        |
|    |            | 8. Supports distributed applications                            |           |
|    |            | 9. Secure                                                       |           |
|    |            | 10. Architectural neutral                                       |           |
|    |            | 11. Dynamic                                                     |           |
|    | <b>b</b> ) | State use of finalize() method with its syntax.                 | 2M        |
|    | Ans.       | Use of finalize():                                              |           |
|    |            | Sometimes an object will need to perform some action when it is |           |

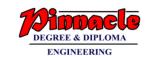

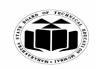

(Autonomous)

(ISO/IEC - 27001 - 2005 Certified)

## SUMMER – 2019 EXAMINATION MODEL ANSWER

|      | destroyed. Eg. If an object holding some non java resources such as file handle or window character font, then before the object is garbage collected these resources should be freed. To handle such situations java provide a mechanism called finalization. In finalization, specific actions that are to be done when an object is garbage collected can be defined. To add finalizer to a class define the finalize() method. The java run-time calls this method whenever it is about to recycle an object. | Use 1M       |
|------|----------------------------------------------------------------------------------------------------|--------------|
|      | Syntax: protected void finalize() { }                                                                                                    | Syntax<br>1M |
| c)   | Name the wrapper class methods for the following:                                                                                                    | 2M           |
| ŕ    | <ul><li>(i) To convert string objects to primitive int.</li><li>(ii) To convert primitive int to string objects.</li></ul>                                                                                                    |              |
| Ans. | (i) To convert string objects to primitive int:                                                                                                    |              |
|      | String str="5";                                                                                                    |              |
|      | int value = Integer.parseInt(str);                                                                                                    | 1M for       |
|      |                                                                                                    | each         |
|      | (ii) To convert primitive int to string objects:                                                                                                    | method       |
|      | int value=5;                                                                                                    |              |
|      | String str=Integer.toString(value);                                                                                                    |              |
| d)   | List the types of inheritances in Java.                                                                                                    | 2M           |
|      | (Note: Any four types shall be considered)                                                                                                    |              |
| Ans. | Types of inheritances in Java:                                                                                                    |              |
|      | i. Single level inheritance                                                                                                    | Any          |
|      | ii. Multilevel inheritance                                                                                                    | four         |
|      | iii. Hierarchical inheritance                                                                                                    | types        |
|      | iv. Multiple inheritance                                                                                                    | ½M<br>each   |
|      | v. Hybrid inheritance                                                                                                    | eacn         |
| e)   | Write the syntax of try-catch-finally blocks.                                                                                                    | 2M           |
| Ans. | try{                                                                                                    |              |
|      | //Statements to be monitored for any exception                                                                                                    |              |
|      | } catch(ThrowableInstance1 obj) {                                                                                                    | Correct      |
|      | //Statements to execute if this type of exception occurs                                                                                                    | syntax       |
|      | } catch(ThrowableInstance2 obj2) {                                                                                                    | 2M           |
|      | //Statements                                                                                                    |              |
|      | }finally{                                                                                                    |              |

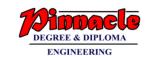

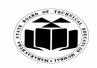

(Autonomous)

(ISO/IEC - 27001 - 2005 Certified)

## SUMMER – 2019 EXAMINATION MODEL ANSWER

|    |            | //Statements which should be executed even if any exception happens     |           |
|----|------------|-------------------------------------------------------------------------|-----------|
|    | •          | }<br>  G1                                                               | 23.5      |
|    | <b>f</b> ) | Give the syntax of < param > tag to pass parameters to an applet.       | 2M        |
|    | Ans.       |                                                                         |           |
|    |            | Syntax:                                                                 |           |
|    |            | <pre><param name="name" value="value"/></pre>                           | Correct   |
|    |            |                                                                         | syntax    |
|    |            | Example:                                                                | 2M        |
|    |            | <pre><param name="color" value="red"/></pre>                            |           |
|    | <b>g</b> ) | Define stream class. List its types.                                    | 2M        |
|    | Ans.       | Definition of stream class:                                             |           |
|    |            | An I/O Stream represents an input source or an output destination. A    |           |
|    |            | stream can represent many different kinds of sources and                |           |
|    |            | destinations, including disk files, devices, other programs, and        | Definitio |
|    |            | memory arrays. Streams support many different kinds of data,            | n 1M      |
|    |            | including simple bytes, primitive data types, localized characters, and | 70 1171   |
|    |            | objects. Java's stream based 1/O is built upon four abstract classes:   |           |
|    |            | InputStream, OutputStream, Reader, Writer.                              |           |
|    |            | inputstream, outputstream, Reador, Writer.                              |           |
|    |            | Types of stream classes:                                                |           |
|    |            | i. Byte stream classes                                                  | Types     |
|    |            |                                                                         | 1M        |
|    |            | ii. Character stream classes.                                           | 1171      |
| 2. |            | Attempt any <u>THREE</u> of the following:                              | 12        |
|    | <b>a</b> ) | Explain the concept of platform independence and portability            | <b>4M</b> |
|    |            | with respect to Java language.                                          |           |
|    |            | (Note: Any other relevant diagram shall be considered).                 |           |
|    | Ans.       | Java is a platform independent language. This is possible because       |           |
|    |            | when a java program is compiled, an intermediate code called the        |           |
|    |            | byte code is obtained rather than the machine code. Byte code is a      |           |
|    |            | highly optimized set of instructions designed to be executed by the     | Explana   |
|    |            | JVM which is the interpreter for the byte code. Byte code is not a      | tion 3M   |
|    |            | machine specific code. Byte code is a universal code and can be         | ,,,,,,,   |
|    |            | moved anywhere to any platform. Therefore java is portable, as it       |           |
|    |            | can be carried to any platform. JVM is a virtual machine which exists   |           |
|    |            | inside the computer memory and is a simulated computer within a         |           |
|    |            | computer which does all the functions of a computer. Only the JVM       |           |
|    |            | needs to be implemented for each platform. Although the details of      |           |
| 1  |            | needs to be implemented for each platform. Authorigh the details of     |           |
|    |            | the JVM will defer from platform to platform, all interpret the same    |           |

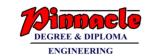

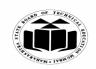

(Autonomous)

(ISO/IEC - 27001 - 2005 Certified)

#### SUMMER – 2019 EXAMINATION MODEL ANSWER

22412 **Subject Code: Subject: Java Programming** byte code. Java Virtual Window Operating Source Code Machine (JVM) System Diagram Java Virtual Linux Operating *1M* Java Compiler Machine (JVM) System Byte code Explain the types of constructors in Java with suitable example. **4M b**) (Note: Any two types shall be considered). Constructors are used to initialize an object as soon as it is created. Ans. Every time an object is created using the 'new' keyword, a constructor is invoked. If no constructor is defined in a class, java compiler creates a default constructor. Constructors are similar to methods but with to differences, constructor has the same name as that of the class and it does not return any value. **Explana** The types of constructors are: tion of 1. Default constructor the two 2. Constructor with no arguments types of 3. Parameterized constructor construc 4. Copy constructor tors 2M 1. Default constructor: Java automatically creates default constructor Example if there is no default or parameterized constructor written by user. 2M Default constructor in Java initializes member data variable to default values (numeric values are initialized as 0, Boolean is initialized as false and references are initialized as null). class test1 { int i; boolean b; byte bt: float ft;

String s;

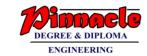

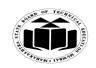

(Autonomous)

(ISO/IEC - 27001 - 2005 Certified)

#### SUMMER – 2019 EXAMINATION MODEL ANSWER

```
public static void main(String args[]) {
test1 t = new test1(); // default constructor is called.
System.out.println(t.i);
System.out.println(t.s);
System.out.println(t.b);
System.out.println(t.bt);
System.out.println(t.ft);
2. Constructor with no arguments: Such constructors does not have
any parameters. All the objects created using this type of constructors
has the same values for its datamembers.
Eg:
class Student {
int roll_no;
String name;
Student() {
roll_no = 50;
name="ABC";
void display() {
System.out.println("Roll no is: "+roll_no);
System.out.println("Name is : "+name);
public static void main(String a[]) {
Student s = new Student();
s.display();
3. Parametrized constructor: Such constructor consists of parameters.
Such constructors can be used to create different objects with
datamembers having different values.
class Student {
int roll_no;
String name;
Student(int r, String n) {
roll no = r;
```

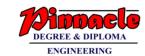

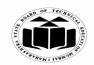

(Autonomous)

(ISO/IEC - 27001 - 2005 Certified)

#### SUMMER – 2019 EXAMINATION MODEL ANSWER

```
name=n;
void display() {
System.out.println("Roll no is: "+roll_no);
System.out.println("Name is : "+name);
public static void main(String a[]) {
Student s = new Student(20,"ABC");
s.display();
4. Copy Constructor : A copy constructor is a constructor that creates
a new object using an existing object of the same class and initializes
each instance variable of newly created object with corresponding
instance variables of the existing object passed as argument. This
constructor takes a single argument whose type is that of the class
containing the constructor.
class Rectangle
int length;
int breadth;
Rectangle(int 1, int b)
 length = 1;
 breadth= b;
 //copy constructor
 Rectangle (Rectangle obj)
 length = obj.length;
 breadth= obj.breadth;
public static void main(String[] args)
Rectangle r1 = new Rectangle(5,6);
Rectangle r2 = new Rectangle(r1);
System.out.println("Area of First Rectangle: "+
(r1.length*r1.breadth));
```

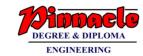

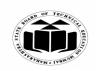

(Autonomous)

(ISO/IEC - 27001 - 2005 Certified)

## SUMMER – 2019 EXAMINATION MODEL ANSWER

| 2 12 13 <b>3</b> 1 1 1 1 1 1 1 1 1 1 1 1 1 1 1 1 1 1 1 | 110gramming Subject coue.                                              |           |
|--------------------------------------------------------|------------------------------------------------------------------------|-----------|
|                                                        | System .out.println("Area of First Second Rectangle : "+               |           |
|                                                        | (r1.length*r1.breadth));                                               |           |
|                                                        | }                                                                      |           |
|                                                        | }                                                                      |           |
| <b>c</b> )                                             | Explain the two ways of creating threads in Java.                      | <b>4M</b> |
| Ans.                                                   | Thread is a independent path of execution within a program.            |           |
|                                                        | There are two ways to create a thread:                                 |           |
|                                                        | 1. By extending the Thread class.                                      |           |
|                                                        | Thread class provide constructors and methods to create and perform    | 2M        |
|                                                        | operations on a thread. This class implements the Runnable interface.  | each for  |
|                                                        | When we extend the class Thread, we need to implement the method       | explaini  |
|                                                        | run(). Once we create an object, we can call the start() of the thread | ng of     |
|                                                        | class for executing the method run().                                  | two       |
|                                                        | Eg:                                                                    | types     |
|                                                        | class MyThread extends Thread {                                        | with      |
|                                                        | public void run() {                                                    | example   |
|                                                        | for(int $i = 1; i < 20; i++)$ {                                        |           |
|                                                        | System.out.println(i);                                                 |           |
|                                                        | }                                                                      |           |
|                                                        |                                                                        |           |
|                                                        | public static void main(String a[]) {                                  |           |
|                                                        | MyThread t = new MyThread();                                           |           |
|                                                        | t.start();                                                             |           |
|                                                        | }                                                                      |           |
|                                                        | }                                                                      |           |
|                                                        | a. By implementing the runnable interface.                             |           |
|                                                        | Runnable interface has only on one method- run().                      |           |
|                                                        | Eg:                                                                    |           |
|                                                        | class MyThread implements Runnable {                                   |           |
|                                                        | public void run() {                                                    |           |
|                                                        | for(int $i = 1; i <= 20; i++)$ {                                       |           |
|                                                        | System.out.println(i);                                                 |           |
|                                                        | }                                                                      |           |
|                                                        | }                                                                      |           |
|                                                        | public static void main(String a[]) {                                  |           |
|                                                        | MyThread m = new MyThread();                                           |           |
|                                                        | Thread $t = new Thread(m)$ ;                                           |           |
|                                                        | t.start();                                                             |           |
|                                                        | }                                                                      |           |

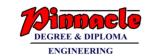

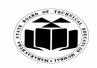

(Autonomous)

(ISO/IEC - 27001 - 2005 Certified)

# SUMMER – 2019 EXAMINATION MODEL ANSWER

|            | Τ,         |                              |                                    |              |
|------------|------------|------------------------------|------------------------------------|--------------|
|            | }          |                              |                                    |              |
| <b>d</b> ) | Distin     | guish between Input stream   | class and output stream class.     | 41           |
| Ans.       | Java I     | O (Input and Output) is used | d to process the input and produce |              |
|            | the out    | tput.                        |                                    |              |
|            | Java u     | ises the concept of a stream | to make I/O operation fast. The    |              |
|            | java.io    | package contains all the cla | sses required for input and output |              |
|            | operat     | ions. A stream is a sequen   | ce of data. In Java, a stream is   |              |
|            | compo      | osed of bytes.               |                                    | A            |
|            | G          | Innut stucem class           | Out otroom aloga                   | fo           |
|            | Sr.<br>No. | Input stream class           | Output stream class                | poi<br>for i |
|            | 1          | Java application uses an     | Java application uses an output    | stre         |
|            |            | input stream to read data    | stream to write data to a          | cle          |
|            |            | from a source;               | destination;.                      | a            |
|            | 2          | It may read from a file, an  | It may be a write to file, an      | out          |
|            |            | array, peripheral device or  | array, peripheral device or        | stre         |
|            |            | socket                       | socket                             | class        |
|            | 3          | Input stream classes reads   | Output stream classes writes       | ea           |
|            |            | data as bytes                | data as bytes                      |              |
|            | 4          | Super class is the abstract  | Super class is the abstract        |              |
|            |            | inputStream class            | OutputStream class                 |              |
|            | 5          | Methods:                     | Methods:                           |              |
|            |            | public int read() throws     | public void write(int b) throws    |              |
|            |            | IOException                  | IOException                        |              |
|            |            | public int available()       | public void write(byte[] b)        |              |
|            |            | throws IOException           | throws IOException                 |              |
|            |            | public void close() throws   | public void flush() throws         |              |
|            |            | IOException                  | IOException                        |              |
|            |            |                              | public void close() throws         |              |
|            |            |                              | IOException                        |              |
|            | 6          | The different subclasses     | The different sub classes of       |              |
|            |            | of Input Stream are:         | Output Stream class are:           |              |
|            |            | File Input stream,           | File Output Stream,                |              |
|            |            | Byte Array Input Stream,     | Byte Array Output Stream,          |              |
|            |            | Filter Input Stream,         | Filter output Stream,              |              |
|            |            | Piped Input Stream,          | Piped Output Stream,               |              |
|            |            | Object Input Stream,         | Object Output Stream,              |              |
|            |            | DataInputStream.             | DataOutputStream                   |              |

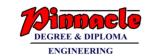

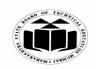

(Autonomous)

(ISO/IEC - 27001 - 2005 Certified)

## SUMMER – 2019 EXAMINATION MODEL ANSWER

|           |            |                                                                    | 1         |
|-----------|------------|--------------------------------------------------------------------|-----------|
| <b>3.</b> |            | Attempt any <u>THREE</u> of the following:                         | 12        |
|           | <b>a</b> ) | Define a class student with int id and string name as data         | <b>4M</b> |
|           |            | members and a method void SetData ( ). Accept and display the      |           |
|           |            | data for five students.                                            |           |
|           | Ans.       | import java.io.*;                                                  |           |
|           |            | class student                                                      |           |
|           |            | [                                                                  |           |
|           |            | int id;                                                            |           |
|           |            | String name;                                                       |           |
|           |            | BufferedReader br = new BufferedReader(new                         |           |
|           |            | · ·                                                                |           |
|           |            | InputStreamReader(System.in));                                     |           |
|           |            | void SetData()                                                     | Correct   |
|           |            |                                                                    | logic 4M  |
|           |            | try                                                                |           |
|           |            | \{                                                                 |           |
|           |            | System.out.println("enter id and name for student");               |           |
|           |            | id=Integer.parseInt(br.readLine());                                |           |
|           |            | name=br.readLine();                                                |           |
|           |            | }                                                                  |           |
|           |            | catch(Exception ex)                                                |           |
|           |            | {}                                                                 |           |
|           |            | }                                                                  |           |
|           |            | void display()                                                     |           |
|           |            | {                                                                  |           |
|           |            | System.out.println("The id is " + id + " and the name is "+ name); |           |
|           |            | }                                                                  |           |
|           |            | public static void main(String are[])                              |           |
|           |            | puone statie void main(string are[])                               |           |
|           |            | atudant[] arr                                                      |           |
|           |            | student[] arr;                                                     |           |
|           |            | arr = new student[5];                                              |           |
|           |            | int i;                                                             |           |
|           |            | for(i=0;i<5;i++)                                                   |           |
|           |            | {                                                                  |           |
|           |            | arr[i] = new student();                                            |           |
|           |            | }                                                                  |           |
|           |            | for(i=0;i<5;i++)                                                   |           |
|           |            | <b> </b> {                                                         |           |
|           |            | arr[i].SetData();                                                  |           |
|           |            | }                                                                  |           |

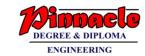

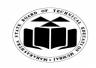

(Autonomous)

(ISO/IEC - 27001 - 2005 Certified)

## SUMMER – 2019 EXAMINATION MODEL ANSWER

| Subject: Java Programming | Subject Code: 224 | 412 |
|---------------------------|-------------------|-----|
|---------------------------|-------------------|-----|

| ŭ | •                                                                                                    |                     |
|---|----------------------------------------------------------------------------------------------------|---------------------|
|   | for(i=0;i<5;i++) {     arr[i].display(); } }  Explain dynamic method dispatch in Java with suitable example. Dynamic method dispatch is the mechanism by which a call to an overridden method is resolved at run time, rather than compile time.  • When an overridden method is called through a superclass reference, Java determines which version (superclass/subclasses) of that method is to be executed based upon the type of the object being referred to at the time the call occurs. Thus, this determination is made at run time.  • At run-time, it depends on the type of the object being referred to (not the type of the reference variable) that determines which version of an overridden method will be executed  • A superclass reference variable can refer to a subclass object. This is also known as upcasting. Java uses this fact to resolve calls to overridden methods at run time.  Therefore, if a superclass contains a method that is overridden by a subclass, then when different types of objects are referred to through a superclass reference variable, different versions of the method are executed. Here is an example that illustrates dynamic method dispatch:  // A Java program to illustrate Dynamic Method // Dispatch using hierarchical inheritance | 4M  Explana tion 2M |
|   | <pre>class A {     void m1()     {        System.out.println("Inside A's m1 method");     } }</pre>                                                                                                    |                     |
|   | class B extends A { // overriding m1() void m1()                                                                                                    | Example<br>2M       |

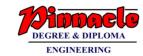

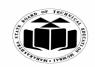

(Autonomous)

(ISO/IEC - 27001 - 2005 Certified)

#### SUMMER – 2019 EXAMINATION MODEL ANSWER

Subject: Java Programming Subject Code:

de. 22412

```
System.out.println("Inside B's m1 method");
class C extends A
     // overriding m1()
     void m1()
       System.out.println("Inside C's m1 method");
// Driver class
class Dispatch
   public static void main(String args[])
       // object of type A
       A = new A()
       // object of type B
       B b = new B();
       // object of type C
       C c = new C();
       // obtain a reference of type A
       A ref:
       // ref refers to an A object
       ref = a;
       // calling A's version of m1()
       ref.m1();
       // now ref refers to a B object
       ref = b;
```

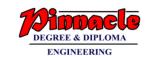

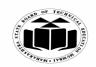

(Autonomous)

(ISO/IEC - 27001 - 2005 Certified)

## SUMMER – 2019 EXAMINATION MODEL ANSWER

| Subject: Java | a Programming Subject Code: 22                                                                                                    | 412                 |         |
|---------------|----------------------------------------------------------------------------------------------------|---------------------|---------|
|               | <pre>// calling B's version of m1() ref.m1();  // now ref refers to a C object ref = c;  // calling C's version of m1() ref.m1(); }</pre>                                                                                                    |                     |         |
|               | }                                                                                                    |                     |         |
| Ans.          | Describe the use of following methods:  (i) Drawoval ()  (ii) getFont ()  (iii) drawRect ()  (iv) getFamily ()  (i) Drawoval (): Drawing Ellipses and circles: To draw an Ellipses or circles used drawOval() method can be used. Syntax: void drawOval(int top, int left, int width, int height) The ellipse is drawn within a bounding rectangle whose upper-left corner is specified by top and left and whose width and height are specified by width and height. To draw a circle or filled circle, specify the same width and height.  Example: g.drawOval(10,10,50,50);  (ii) getFont (): It is a method of Graphics class used to get the font property Font f = g.getFont(); String fontName = f.getName(); Where g is a Graphics class object and fontName is string containing name of the current font.  (iii) drawRect (): The drawRect() method display an outlined rectangle.  Syntax: void drawRect(int top,int left,int width,int height) The upper-left corner of the Rectangle is at top and left. The dimension of the Rectangle is specified by width and height.  Example: g.drawRect(10,10,60,50); | Each<br>metho<br>1M | h<br>od |

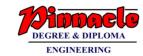

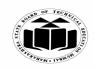

(Autonomous)

(ISO/IEC - 27001 - 2005 Certified)

## SUMMER – 2019 EXAMINATION MODEL ANSWER

|    |      | (iv) getFamily (): The getfamily() method Returns the family of the    |           |
|----|------|------------------------------------------------------------------------|-----------|
|    |      | font.                                                                  |           |
|    |      | String family = f.getFamily();                                         |           |
|    |      | Where f is an object of Font class                                     |           |
|    | d)   | Write a program to count number of words from a text file using        | <b>4M</b> |
|    |      | stream classes.                                                        |           |
|    |      | (Note: Any other relevant logic shall be considered)                   |           |
|    | Ans. | import java.io.*;                                                      |           |
|    |      | public class FileWordCount                                             |           |
|    |      | [ {                                                                    |           |
|    |      | public static void main(String are[]) throws IOException               |           |
|    |      | {                                                                      |           |
|    |      | File f1 = new File("input.txt");                                       |           |
|    |      | int wc=0;                                                              |           |
|    |      | FileReader fr = new FileReader (f1);                                   | Correct   |
|    |      | int c=0;                                                               | program   |
|    |      | try                                                                    | <i>4M</i> |
|    |      | {                                                                      |           |
|    |      | while(c!=-1)                                                           |           |
|    |      | {                                                                      |           |
|    |      | c=fr.read();                                                           |           |
|    |      | if(c==(char)'')                                                        |           |
|    |      | wc++;                                                                  |           |
|    |      | }                                                                      |           |
|    |      | System.out.println("Number of words:"+(wc+1));                         |           |
|    |      | }                                                                      |           |
|    |      | finally                                                                |           |
|    |      | [ {                                                                    |           |
|    |      | if(fr!=null)                                                           |           |
|    |      | fr.close();                                                            |           |
|    |      | }                                                                      |           |
|    |      | }                                                                      |           |
|    |      | }                                                                      |           |
| 4. |      | Attempt any <u>THREE</u> of the following:                             | 12        |
|    | a)   | Describe instance Of and dot (.) operators in Java with suitable       | <b>4M</b> |
|    |      | example.                                                               |           |
|    | Ans. | Instance of operator:                                                  |           |
|    |      | The java instance of operator is used to test whether the object is an |           |
|    |      | instance of the specified type (class or subclass or interface).       |           |

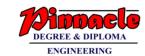

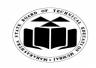

(Autonomous)

(ISO/IEC - 27001 - 2005 Certified)

## SUMMER – 2019 EXAMINATION MODEL ANSWER

|            | The instance of in java is also known as type comparison operator because it compares the instance with type. It returns either true or false. If we apply the instance of operator with any variable that has null value, it returns false.  Example  class Simple1 {     public static void main(String args[]) {         Simple1 s=new Simple1();         System.out.println(sinstanceofSimple1);//true         }     }  dot (.) operator:  The dot operator, also known as separator or period used to separate a variable or method from a reference variable. Only static variables or methods can be accessed using class name. Code that is outside the object's class must use an object reference or expression, followed by the dot (.) operator, followed by a simple field name.  Example  this.name="john"; where name is a instance variable referenced by 'this' keyword c.getdata(); where getdata() is a method invoked on object 'c'. | Descript<br>ion and<br>example<br>of each<br>operator<br>2M |
|------------|----------------------------------------------------------------------------------------------------|-------------------------------------------------------------|
| <b>b</b> ) | Explain the four access specifiers in Java.                                                                                                    | 4M                                                          |
| Ans.       | There are 4 types of java access modifiers:  1. private 2. default 3. Protected 4. public                                                                                                    |                                                             |
|            | <ol> <li>private access modifier: The private access modifier is accessible only within class.</li> <li>default access specifier: If you don't specify any access control specifier, it is default, i.e. it becomes implicit public and it is accessible within the program.</li> <li>protected access specifier: The protected access specifier is accessible within package and outside the package but through inheritance only.</li> <li>public access specifier: The public access specifier is accessible everywhere. It has the widest scope among all other modifiers.</li> </ol>                                                                                                    | Each<br>access<br>specifier<br>s 1M                         |

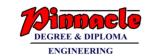

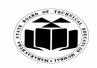

(Autonomous)

(ISO/IEC - 27001 - 2005 Certified)

## SUMMER – 2019 EXAMINATION MODEL ANSWER

| <b>c</b> ) | Differe | entiate between method                     | overloading and method                         | 4M          |
|------------|---------|--------------------------------------------|------------------------------------------------|-------------|
|            | overrio | ding.                                      | _                                              |             |
| Ans.       | Sr.     | Method overloading                         | Method overriding                              |             |
|            | No.     |                                            |                                                |             |
|            | 1       | Overloading occurs when                    | Overriding means having two                    |             |
|            |         | two or more methods in                     | methods with the same                          |             |
|            |         | one class have the same                    | method name and parameters                     | Any         |
|            |         | method name but different                  | (i.e., method signature)                       | four        |
|            |         | parameters.                                |                                                | points      |
|            | 2       | In contrast, reference type                | The real object type in the                    | 1M each     |
|            |         | determines which                           | run-time, not the reference                    |             |
|            |         | overloaded method will be                  | variable's type, determines                    |             |
|            |         | used at compile time.                      | which overridden method is                     |             |
|            |         |                                            | used atyruntime                                |             |
|            | 3       | Polymorphism not applies                   |                                                |             |
|            |         | to overloading                             | overriding                                     |             |
|            | 4       | overloading is a compile-                  |                                                |             |
|            |         | time concept.                              | concept                                        |             |
| <b>d</b> ) |         |                                            | let and Java Application (any                  | 4M          |
|            | four po |                                            |                                                |             |
| Ans.       | Sr.     | Java Applet                                | Java Application                               |             |
|            | No.     |                                            | A 1'                                           |             |
|            | 1       | Applets run in web pages                   | Applications run on stand-                     |             |
|            |         | 6.11                                       | alone systems.                                 |             |
|            | 2       | Applets are not full                       | Applications are full featured                 |             |
|            |         | featured application                       | programs.                                      | 4 70 11     |
|            | 2       | programs.                                  | Anglications                                   | Any<br>four |
|            | 3       | Applets are the small                      | Applications are larger                        | points      |
|            | 4       | programs.                                  | programs.                                      | 1M each     |
|            | 4       | Applet starts execution                    | Application starts execution with its main (). |             |
|            | 5       | with its init().  Parameters to the applet |                                                |             |
|            | )       | are given in the HTML                      | Parameters to the application                  |             |
|            |         | file.                                      | are given at the command                       |             |
|            | 6       | Applet cannot access the                   | Application can access the                     |             |
|            |         | local file system and                      | local file system and                          |             |
|            |         | resources                                  | resources.                                     |             |
| 1 1        | 1       | TOBOUTOOS                                  |                                                |             |
|            | 7       | Annlets are event driven                   | Applications are control                       |             |
|            | 7       | Applets are event driven                   | Applications are control driven.               |             |

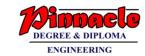

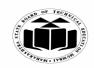

(Autonomous)

(ISO/IEC - 27001 - 2005 Certified)

## SUMMER – 2019 EXAMINATION MODEL ANSWER

|    |      | T                                                                                                    | T          |
|----|------|----------------------------------------------------------------------------------------------------|------------|
|    | (e)  | Write a program to copy content of one file to another file.                                                    | 4M         |
|    | Ans. | class fileCopy                                                                                                  |            |
|    |      | myhlia atatia yaid main(String args[]) thrayya IOEyyaantian                                                     |            |
|    |      | public static void main(String args[]) throws IOException                                                       |            |
|    |      | EilaInnutStraam in_ navy EilaInnutStraam("innut tyt"):                                                          |            |
|    |      | FileInputStream in= new FileInputStream("input.txt"); FileOutputStream out= new FileOutputStream("output.txt"); |            |
|    |      | int c=0;                                                                                                    | Correct    |
|    |      | try                                                                                                    | logic 2M   |
|    |      | {                                                                                                    | togic 2111 |
|    |      | while(c!=-1)                                                                                                    |            |
|    |      | {                                                                                                    |            |
|    |      | c=in.read();                                                                                                    | Correct    |
|    |      | out.write(c);                                                                                                   | Syntax     |
|    |      | }                                                                                                    | 2M         |
|    |      | System.out.println("File copied to output.txt");                                                                |            |
|    |      |                                                                                                    |            |
|    |      | finally                                                                                                    |            |
|    |      | {                                                                                                    |            |
|    |      | if(in!=null)                                                                                                    |            |
|    |      | in.close();                                                                                                    |            |
|    |      | if(out!=null)                                                                                                   |            |
|    |      | out.close();                                                                                                    |            |
|    |      | }                                                                                                    |            |
|    |      |                                                                                                    |            |
| 5. |      | Attempt one TWO of the following:                                                                               | 12         |
| 5. | a)   | Attempt any <u>TWO</u> of the following:  Describe the use of any methods of vector class with their syntax.    | 6M         |
|    | (a)  | (Note: Any method other than this but in vector class shall be                                                  | OIVI       |
|    |      | considered for answer).                                                                                         |            |
|    | Ans. | • boolean add(Object obj)-Appends the specified element to the                                                  |            |
|    |      | end of this Vector.                                                                                             |            |
|    |      | <ul> <li>Boolean add(int index,Object obj)-Inserts the specified element at</li> </ul>                          | Any 6      |
|    |      | the specified position in this Vector.                                                                          | methods    |
|    |      | • void addElement(Object obj)-Adds the specified component to                                                   | with       |
|    |      | the end of this vector, increasing its size by one.                                                             | their use  |
|    |      | • int capacity()-Returns the current capacity of this vector.                                                   | 1M each    |
|    |      | • void clear()-Removes all of the elements from this vector.                                                    |            |
|    |      | Object clone()-Returns a clone of this vector.                                                                  |            |
|    | 1    | ı V                                                                                                    | L          |

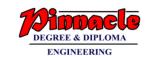

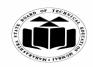

(Autonomous)

(ISO/IEC - 27001 - 2005 Certified)

## SUMMER – 2019 EXAMINATION MODEL ANSWER

| Subj | ject: Java | Programming                                                                                                    | Subject Code: 2                                                                                                    | 2412 |   |
|------|------------|----------------------------------------------------------------------------------------------------|----------------------------------------------------------------------------------------------------|------|---|
|      |            | <ul> <li>boolean contains(Object elem)-Tests if the component in this vector.</li> <li>void copyInto(Object[] anArray)-Copies the vector into the specified array.</li> <li>Object firstElement()-Returns the first con index 0) of this vector.</li> <li>Object elementAt(int index)-Returns the specified index.</li> <li>int indexOf(Object elem)-Searches for the figiven argument, testing for equality using the Object lastElement()-Returns the last composition in this vector at the specified index.</li> <li>Object remove(int index)-Removes the elemposition in this vector.</li> <li>void removeAllElements()-Removes all control of the composition in this vector.</li> </ul> | e components of this mponent (the item at component at the first occurence of the e equals method. The present of the vector.) Inserts the specified ecified index. The ment at the specified ment at the specified               |      |   |
|      | <b>b</b> ) | vector and sets its size to zero.  Explain the concept of Dynamic method dis                                                                                                    | snatch with suitable                                                                                                    | 6N   | ſ |
|      | .,         | example.                                                                                                    | paten with suitable                                                                                                    | 014  | • |
|      | Ans.       | Method overriding is one of the ways in which Ja<br>Polymorphism. Dynamic method dispatch is the<br>a call to an overridden method is resolved at a<br>compile time.                                                                                                    | mechanism by which                                                                                                    |      |   |
|      |            | When an overridden method is called through a Java determines which version (superclass/subcl is to be executed based upon the type of the object the time the call occurs. Thus, this determination At run-time, it depends on the type of the object the type of the reference variable) that determinan overridden method will be executed A superclass reference variable can refer to a suralso known as upcasting. Java uses this fact overridden methods at run time. If a superclass contains a method that is overrithen when different types of objects are resuperclass reference variable, different version executed. Here is an example that illustrated dispatch:               | lasses) of that method ect being referred to at a is made at run time. being referred to (not nes which version of abclass object. This is at to resolve calls to ridden by a subclass, eferred to through a as of the method are |      |   |

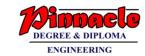

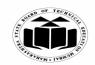

(Autonomous)

(ISO/IEC - 27001 - 2005 Certified)

#### SUMMER – 2019 EXAMINATION MODEL ANSWER

```
/ A Java program to illustrate Dynamic Method
// Dispatch using hierarchical inheritance
class A
  void m1()
     System.out.println("Inside A's m1 method");
class B extends A
  // overriding m1()
                                                                       Example
  void m1()
                                                                          3M
     System.out.println("Inside B's m1 method");
class C extends A
  // overriding m1()
  void m1()
     System.out.println("Inside C's m1 method");
// Driver class
class Dispatch
  public static void main(String args[])
     // object of type A
     A = new A();
     // object of type B
     B b = new B();
     // object of type C
     C c = new C();
```

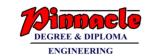

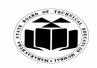

(Autonomous)

(ISO/IEC - 27001 - 2005 Certified)

#### SUMMER – 2019 EXAMINATION MODEL ANSWER

```
// obtain a reference of type A
     A ref;
     // ref refers to an A object
     ref = a;
    // calling A's version of m1()
     ref.m1();
    // now ref refers to a B object
     ref = b;
     // calling B's version of m1()
     ref.m1();
     // now ref refers to a C object
     ref = c;
     // calling C's version of m1()
     ref.m1();
}
Output:
Inside A's m1 method
Inside B's m1 method
Inside C's m1 method
Explanation:
The above program creates one superclass called A and it's two
subclasses B and C. These subclasses overrides m1() method.
1. Inside the main() method in Dispatch class, initially objects of
   type A, B, and C are declared.
2. A a = \text{new } A(); // object of type A
3. B b = new B(); // object of type B
   C c = new C(); // object of type C
```

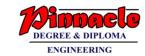

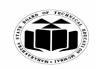

(Autonomous)

(ISO/IEC - 27001 - 2005 Certified)

## SUMMER – 2019 EXAMINATION MODEL ANSWER

| c) Ans.          | Write a program to create two threads. One thread will display the numbers from 1 to 50 (ascending order) and other thread will display numbers from 50 to 1 (descending order).  class Ascending extends Thread  {     public void run()     {         for(int i=1; i<=15;i++)         {             System.out.println("Ascending Thread : " + i);         }         }         class Descending extends Thread         {         public void run()         {             for(int i=15; i>0;i) {                 System.out.println("Descending Thread : " + i);         }         }     }      public class Ascending Descending Thread : " + i); } | Creation of two threads 4M Creating main to create and start objects of 2 threads: 2M |
|------------------|----------------------------------------------------------------------------------------------------|---------------------------------------------------------------------------------------|
| 6.<br>a)<br>Ans. | public class AscendingDescending Thread {   public static void main(String[] args)   {     Ascending a=new Ascending();     a.start();     Descending d=new Descending();     d.start();   } }  Attempt any <u>TWO</u> of the following: Explain the command line arguments with suitable example.  Java Command Line Argument: The java command-line argument is an argument is passed at the                                                                                                    | 12<br>6M                                                                              |
|                  | The java command-line argument is an argument i.e. passed at the time of running the java program.                                                                                                    |                                                                                       |

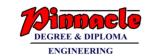

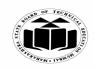

(Autonomous)

(ISO/IEC - 27001 - 2005 Certified)

## SUMMER – 2019 EXAMINATION MODEL ANSWER

| Subject: Java Programming | Subject Code: | 22412 |  |
|---------------------------|---------------|-------|--|
|---------------------------|---------------|-------|--|

|            | The arguments passed from the console can be received in the java    |             |
|------------|----------------------------------------------------------------------|-------------|
|            | program and it can be used as an input.                              |             |
|            | So, it provides a convenient way to check the behaviour of the       |             |
|            | program for the different values. You can pass N (1,2,3 and so on)   |             |
|            | numbers of arguments from the command prompt.                        |             |
|            |                                                                      | 4M for      |
|            | Command Line Arguments can be used to specify configuration          | explanat    |
|            | information while launching your application.                        | ion         |
|            | There is no restriction on the number of java command line           | 5015        |
|            | arguments.                                                           |             |
|            | You can specify any number of arguments                              |             |
|            | Information is passed as Strings.                                    |             |
|            | <u>.</u>                                                             |             |
|            | They are captured into the String args of your main method           |             |
|            | Simple example of command line argument in joye                      |             |
|            | Simple example of command-line argument in java                      |             |
|            | To discount of minima is                                             |             |
|            | In this example, we are receiving only one argument and printing it. |             |
|            | To run this java program, you must pass at least one argument from   |             |
|            | the command prompt.                                                  |             |
|            |                                                                      |             |
|            | class CommandLineExample                                             |             |
|            |                                                                      |             |
|            | public static void main(String args[]){                              | _           |
|            | System.out.println("Your first argument is: "+args[0]);              | 2M for      |
|            | }                                                                    | example     |
|            | }                                                                    |             |
|            | compile by > javac CommandLineExample.java                           |             |
|            | run by > java CommandLineExample sonoo                               |             |
| <b>b</b> ) | Write a program to input name and salary of employee and             | <b>6M</b>   |
|            | throw user defined exception if entered salary is negative.          |             |
| Ans.       | import java.io.*;                                                    |             |
|            | class NegativeSalaryException extends Exception                      | Extende     |
|            | {                                                                    | d           |
|            | public NegativeSalaryException (String str)                          | Exceptio    |
|            |                                                                      | n class     |
|            | super(str);                                                          | with        |
|            | }                                                                    | construc    |
|            | \                                                                    | tor 2M      |
|            | public class S1                                                      | <u>2172</u> |
|            | Page 1                                                               |             |

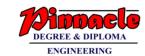

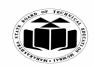

(Autonomous)

(ISO/IEC - 27001 - 2005 Certified)

## SUMMER – 2019 EXAMINATION MODEL ANSWER

|            | <pre>{   public static void main(String[] args) throws IOException   {     BufferedReaderbr= new BufferedReader(new InputStreamReader(System.in));     System.out.print("Enter Name of employee");     String name = br.readLine();</pre>                                                                   | Acceptin<br>g data<br>1M                                       |
|------------|----------------------------------------------------------------------------------------------------|----------------------------------------------------------------|
|            | System.out.print("Enter Salary of employee"); int salary = Integer.parseInt(br.readLine()); Try {     if(salary<0)         throw new NegativeSalaryException("Enter Salary amount isnegative"); System.out.println("Salary is "+salary); } catch (NegativeSalaryException a) {     System.out.println(a); } | Throwin g user defining Exceptio n with try catch and throw 3M |
| <b>c</b> ) | Describe the applet life cycle in detail.                                                                                                    | 6M                                                             |
| Ans.       | start ()  Running  paint ()  Start ()  Start ()  Dead                                                                                                    | 2M<br>Diagram                                                  |
|            | Below is the description of each applet life cycle method:  init(): The init() method is the first method to execute when the applet is executed. Variable declaration and initialization operations                                                                                                    |                                                                |

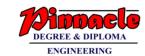

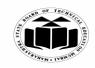

(Autonomous)

(ISO/IEC - 27001 - 2005 Certified)

#### SUMMER – 2019 EXAMINATION MODEL ANSWER

Subject: Java Programming Subject Code: 22412

are performed in this method.

**start():** The start() method contains the actual code of the applet that should run. The start() method executes immediately after the init() method. It also executes whenever the applet is restored, maximized or moving from one tab to another tab in the browser.

4M descripti on

**stop():** The stop() method stops the execution of the applet. The stop() method executes when the applet is minimized or when moving from one tab to another in the browser.

**destroy():** The destroy() method executes when the applet window is closed or when the tab containing the webpage is closed. stop() method executes just before when destroy() method is invoked. The destroy() method removes the applet object from memory.

**paint():** The paint() method is used to redraw the output on the applet display area. The paint() method executes after the execution of start() method and whenever the applet or browser is resized.

The method execution sequence when an applet is executed is:

- init()
- start()
- paint()

The method execution sequence when an applet is closed is:

- stop()
- destroy()